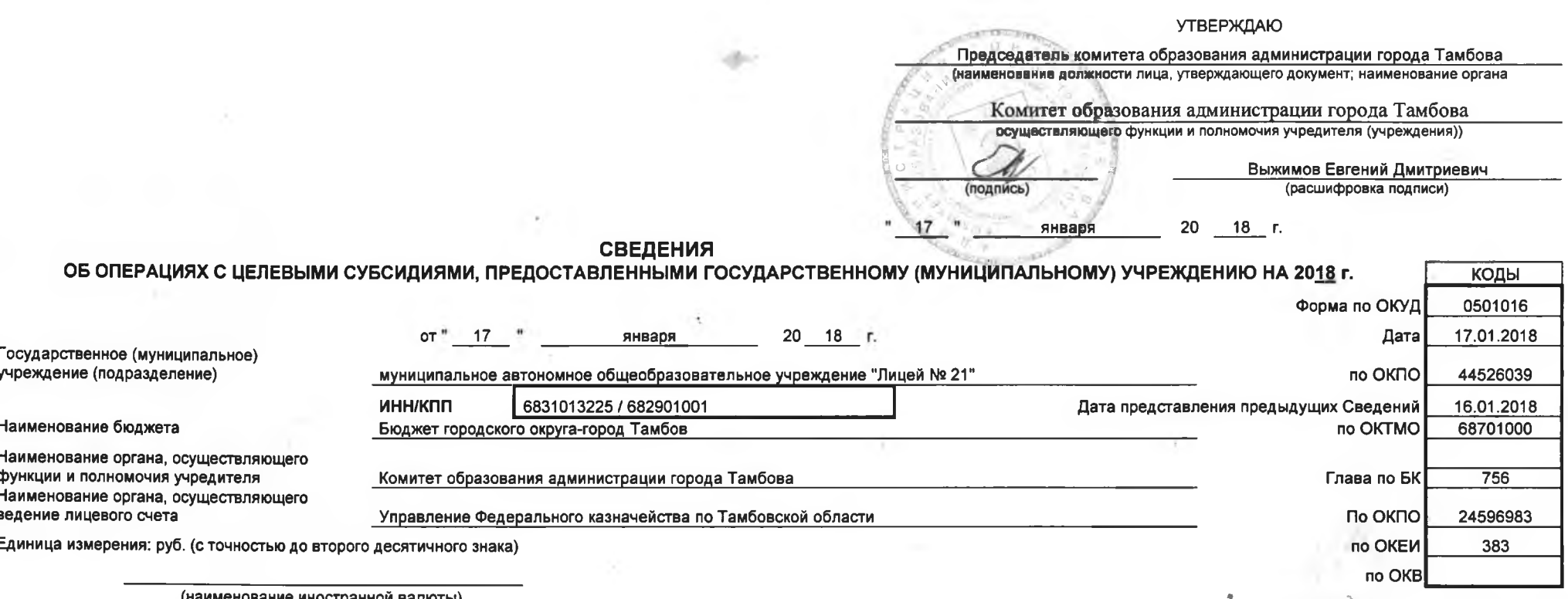

 $\sim$   $\sigma$ 

 $\lambda$ 

Suite

(наименование иностранной валюты)

**C** 

w

## Остаток средств на начало года $\begin{bmatrix} 1 & 1 \\ 0 & 1 \end{bmatrix}$

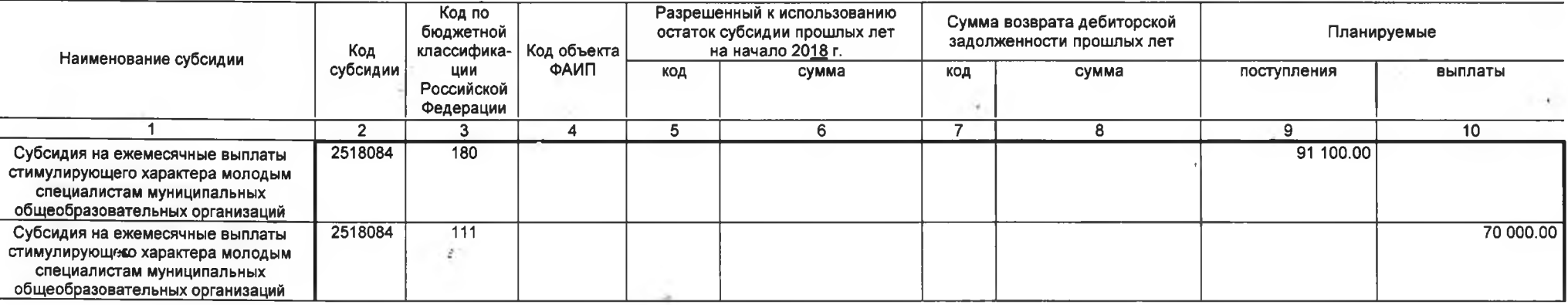

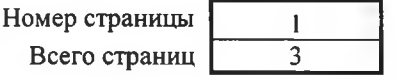

O.

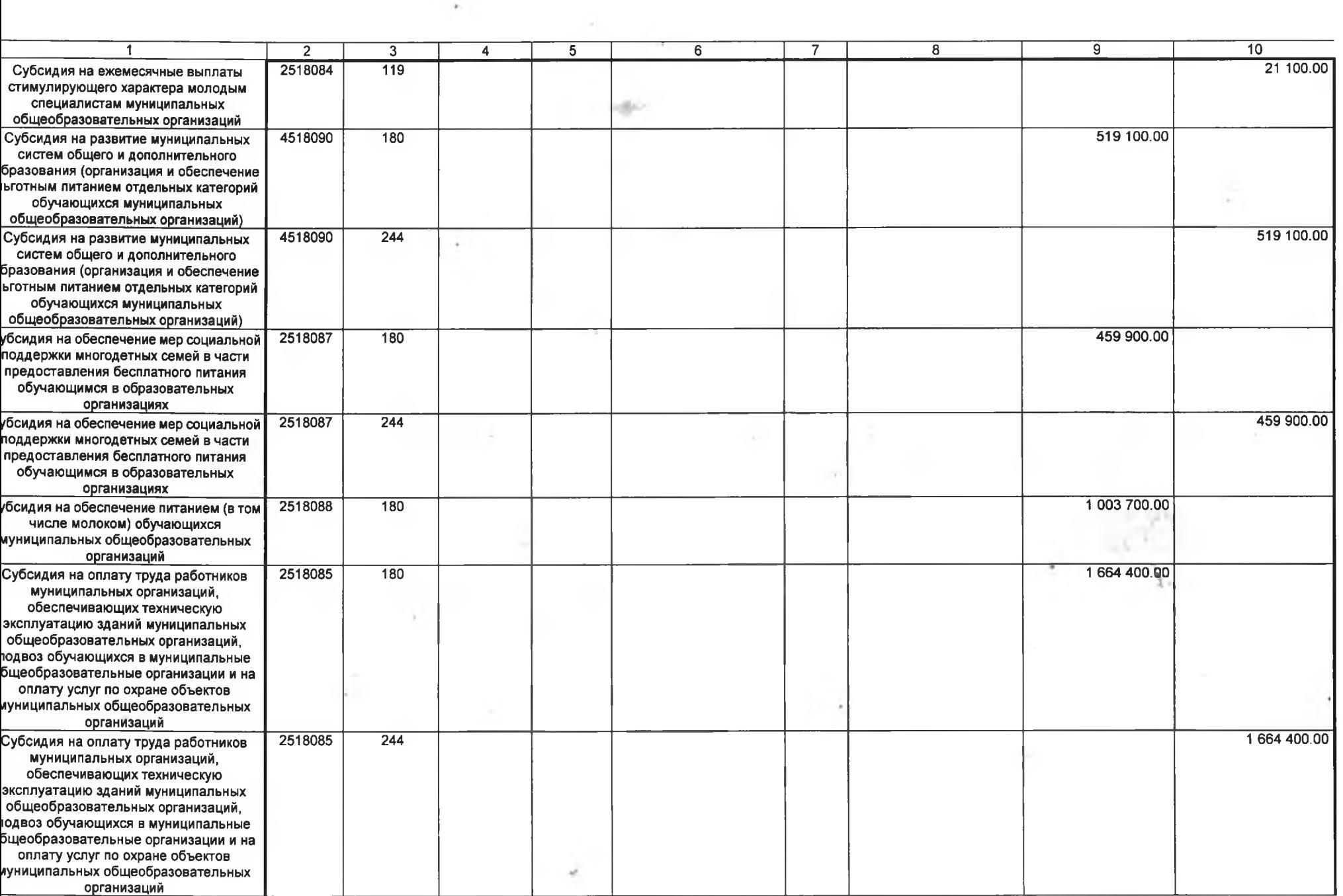

 $\alpha$ 

Номер страницы Всего страниц

- 7

 $\frac{2}{3}$ 

 $\mathbf{A}_1$ 

 $\zeta_{\rm h}$ 

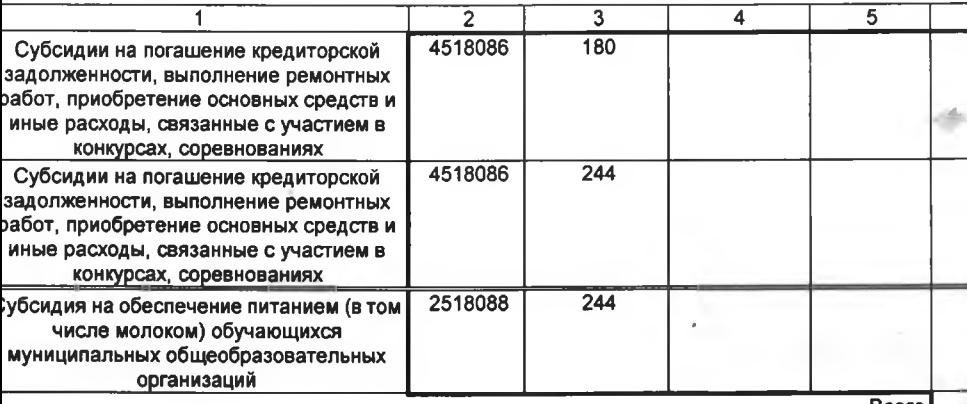

Bcero

уководитель

(подпись)

В.Г. Рудник

(расшифровка подписи)

уководитель инансово-экономиеской службы

muok (подпись)

Прыткова Н.А.<br>(расшифровка подписи)

тветственный сполнитель

 $17 -$ 

экономист (должность)

января

 $20 - 18$  f.

ik.

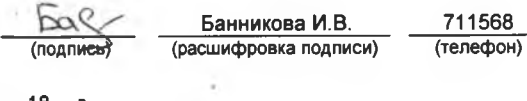

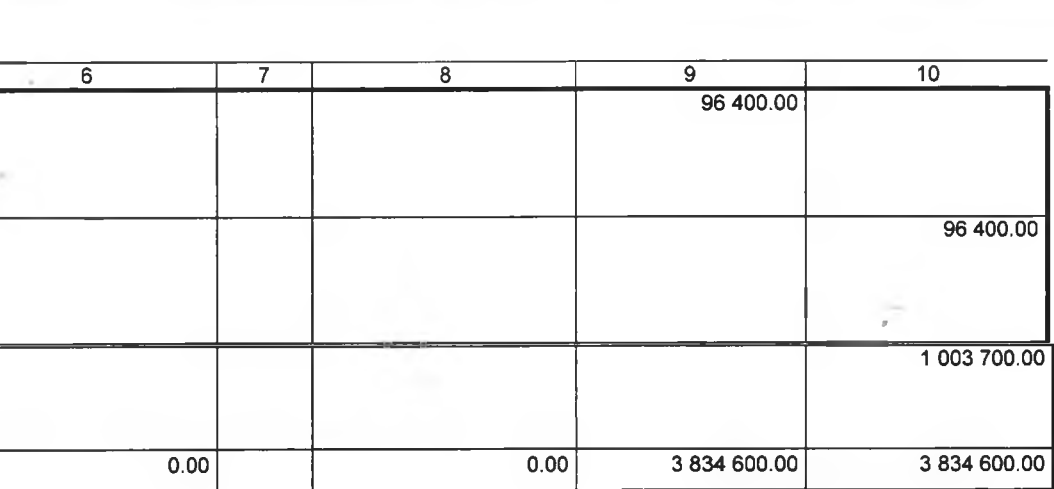

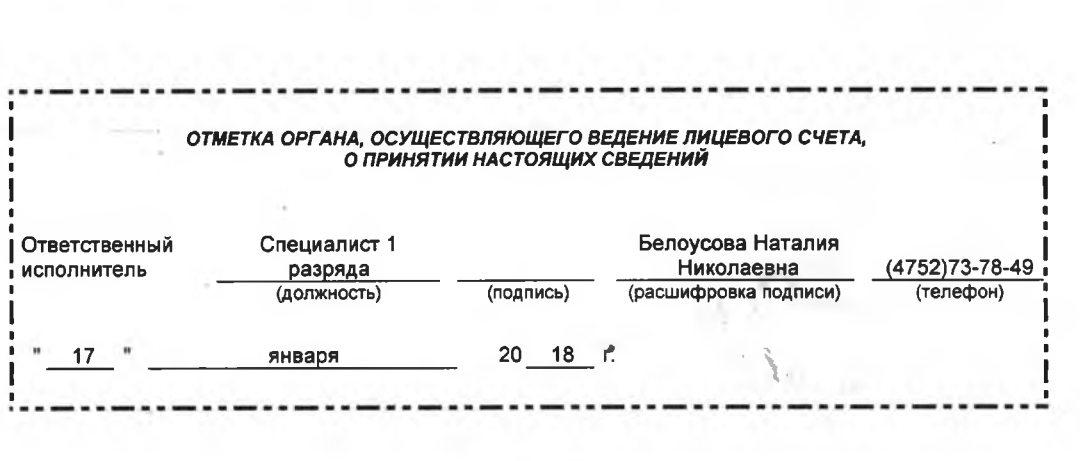

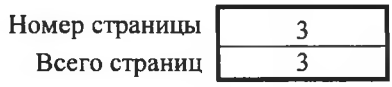

ù.

 $\sim$